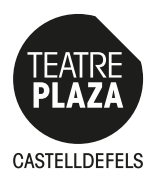

## **TEATREPLAZACASTELLDEFELS**

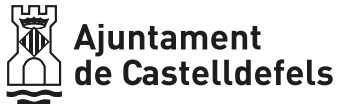

## SOL·LICITUD DE LLOGUER DE L'ESPAI DE REPRESENTACIÓ

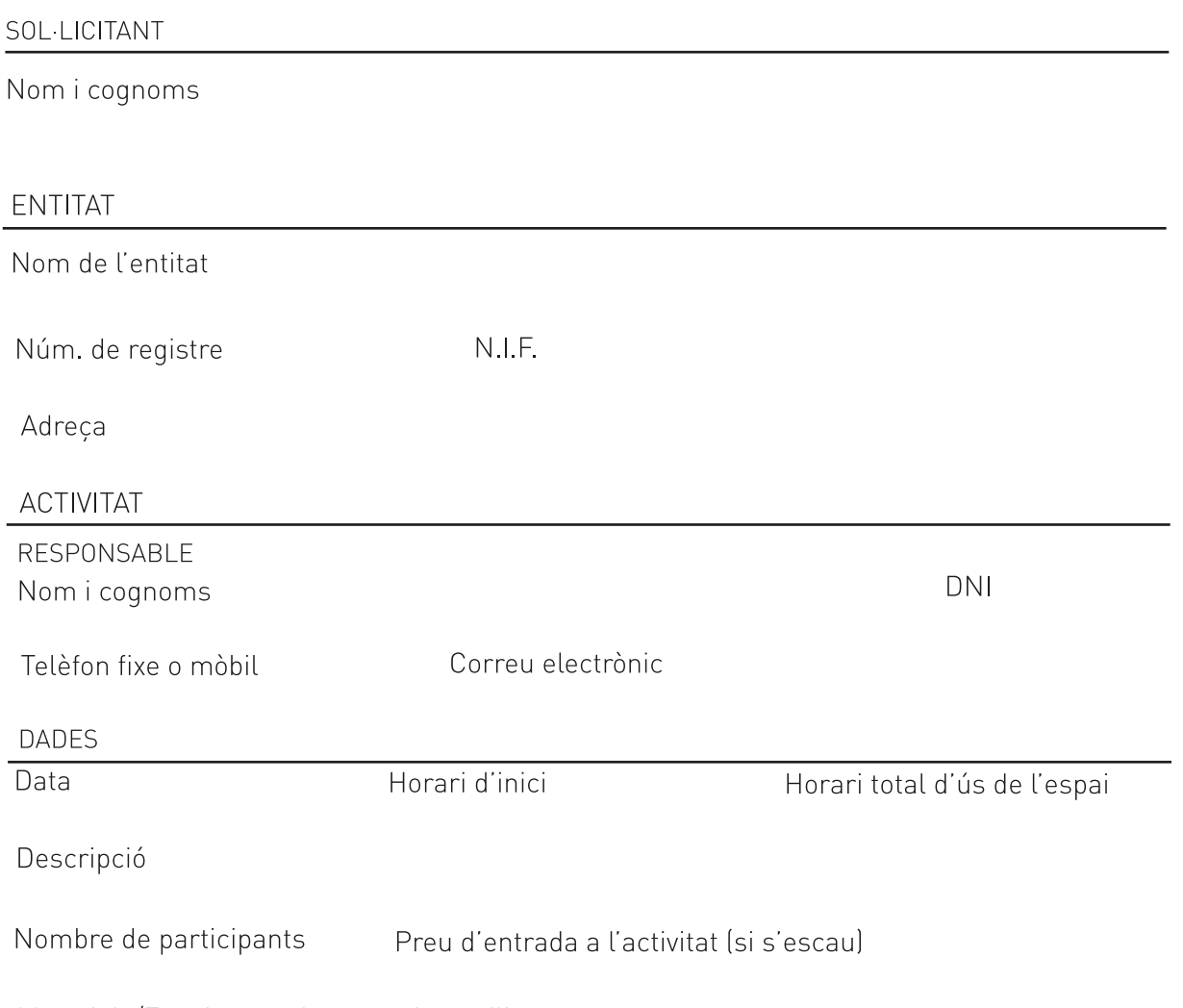

Materials/Espais complementaris a utilitzar

## CONDICIONS D'ÚS

DECLARO que són certes les dades que faig constar en el present document

Primer - Que compleixo tots els requisits que consten en aquest formulari i em comprometo a aportar els justificants de la documentació adjunta a requeriment de l'Ajuntament de Castelldefels.

Segon. - Que les dades consignades en aquest formulari i en els documents adjunts són certes i sóc coneixedor de que la seva inexactitud o falsedat podrà comportar els perjudicis que en dret corresponguin.

Tercer - Que autoritzo a l'Ajuntament de Castelldefels a fer les comprovacions necessàries, fins i tot davant altres Administracions o Entitats Públiques, sobre la informació i el compliment de les dades declarades.

Les dades seran incloses en un fitxer automatitzat de l'AJUNTAMENT DE CASTELLDEFELS, per a la finalitat indicada, el qual adopta les mesures de seguretat necessàries, d'acord amb la normativa aplicable, que disposa la Llei Orgànica 15/1999, de 13 de desembre, de Protecció de Dades de Caràcter Personal.

Accepto expressament, via correu postal o electrònic, rebre informació municipal de l'AJUNTAMENT DE CASTELLDEFELS i dels seus Patronats dependents relativa a les funcions municipals de la Llei de Bases de Règim Local /7/1985, de 2 d'abril, art. 25 i 28). Podrà exercir els seus drets d'accés, rectificació o cancel·lació, en els termes establerts en la legislació vigent, dirigint-se a l'Oficina d'Atenció Ciutadana (OAC).

 $\mathsf{d}\mathsf{e}$ 

de